# **How to navigate the "interval" minefield**

**Bryn Llewellyn Technical Product Manager at Yugabyte**

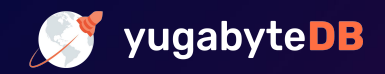

## **Who am I?**

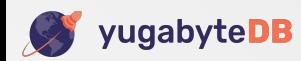

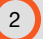

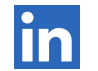

[linkedin.com/in/bryn-llewellyn/](https://www.linkedin.com/in/bryn-llewellyn/)

- [twitter.com/BrynLite](https://twitter.com/BrynLite)
- [blog.yugabyte.com/author/bryn/](https://blog.yugabyte.com/author/bryn/)
- *Google for:* ["PostgreSQL Person of the Week" Bryn](https://postgresql.life/post/bryn_llewellyn/)

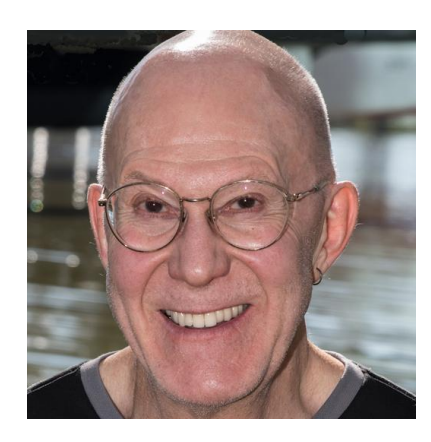

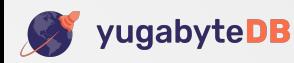

# **Who do I think you are?**

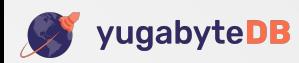

- You know PostgreSQL very well
- Not a week goes by without you typing SQL at the *psql* prompt
- You don't need me to tell you about the reasons to use SQL
- You don't mind that Codd and Date laid the foundations a very long time ago
- **•** Maybe you even have some exposure to YugabyteDB
- **• You might find the whole business of** *date-time* **datatypes, and the operations that use these, mysterious and daunting**

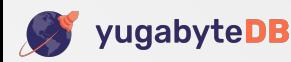

## **References**

[Table of contents for the date-time data types section \(YugabyteDB doc\)](https://docs.yugabyte.com/latest/api/ysql/datatypes/type_datetime/toc/) [Download and install the date-time utilities code](https://docs.yugabyte.com/latest/api/ysql/datatypes/type_datetime/download-date-time-utilities/) *Blogpost:* [PostgreSQL Timestamps and Timezones: How to Navigate the Interval Minefield](https://blog.yugabyte.com/postgresql-timestamps-timezones-interval-minefield/)

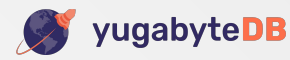

# *Caveat:* **moments and durations are tough stuff**

[Conceptual background](https://docs.yugabyte.com/latest/api/ysql/datatypes/type_datetime/conceptual-background/)

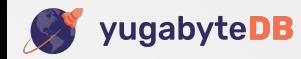

- **• The date-time apparatus is vast and complex**
- **• It's complex because of inescapable facts of astronomy and human convention**
- **• The SQL Standard folks introduced notions in successive iterations of thinking — bringing some inconsistency**
- **• Early PostgreSQL versions implemented questionable decisions**
- **• You can easily go wrong**
- **• For new work, you need only a small "tamed" subset of the whole apparatus. This depends on some user-defined utilities**

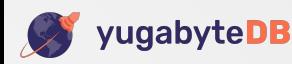

**Choosing the right "moment" data type from** *date***,** *time***, plain** *timestamp***,** *timestamptz*

[The plain timestamp and timestamptz data types](https://docs.yugabyte.com/latest/api/ysql/datatypes/type_datetime/date-time-data-types-semantics/type-timestamp/)

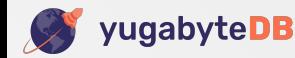

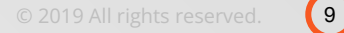

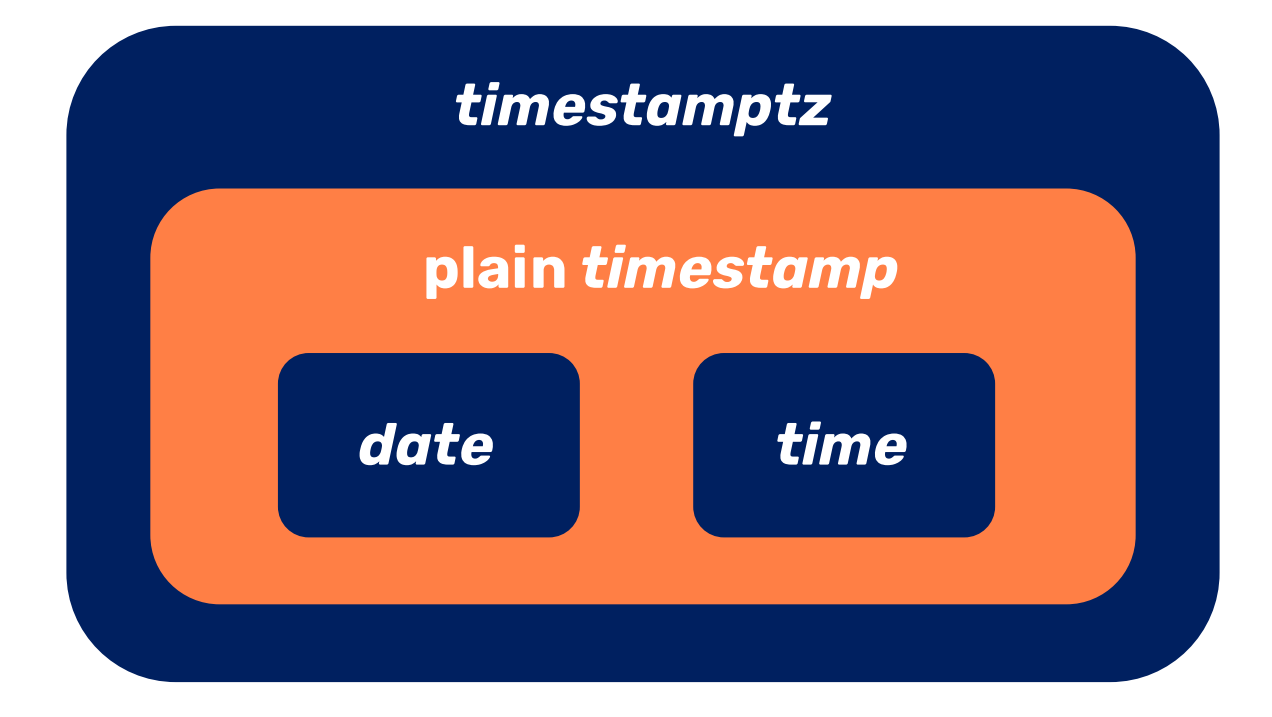

- **• plain** *timestamp* **combines** *date* **and** *time*
- **•** *timestamptz* **adds timezone awareness to plain** *timestamp*

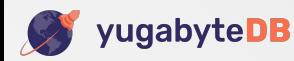

- **• Always prefer** *timestamptz* **for data that you persist**
- **• If appropriate, record the reigning timezone offset and name when the moment was recorded in partner columns**
- **• You can always derive a plain** *timestamp* **value, a** *date* **value, or a** *time* **value from a** *timestamptz* **value**
- **• Document your reasons for going against this recommended practice if you decide that you have to. This will clarify your thinking for yourself and others — and creating the write-up might make you change your mind**

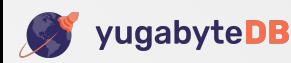

### *timestamptz* **example**

```
drop function if exists reigning timezone offset() cascade;
create function reigning_timezone_offset()
  returns interval
  language plpgsql
as $body$
declare
  t constant timestamptz not null := transaction_timestamp();
 h constant int not null := date part('timezone hour', t)::int;
 m constant int not null := date part('timezone minute', t)::int;
 i constant interval  not null := make interval(hours=>h, mins=>m);
begin
  return i;
end;
$body$;
drop table if exists events cascade;
create table events(
  k serial primary key,
 created ts timestamptz not null default transaction timestamp(),
 created tz interval not null default reigning timezone offset(),
 created tzname text not null default current setting('TimeZone'),
 what text not null);
```
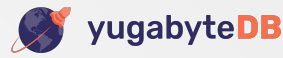

### *timestamptz* **example —** *cont.*

```
call set_timezone('America/Los_Angeles');
insert into events(What) values('Arrived Los Angeles');
```

```
call set_timezone('Europe/London');
insert into events(What) values('Arrived London');
```

```
call set_timezone('Asia/Kathmandu');
insert into events(What) values('Arrived Kathmandu');
```

```
call set_timezone('UTC');
select created_ts::text, created_tz::text, created_tzname, what
from events
order by k;
```
#### **Result:**

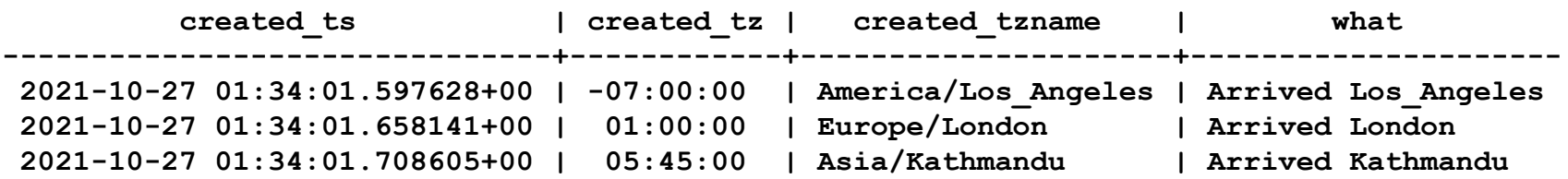

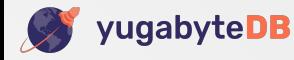

### *timestamptz* **example —** *cont.*

```
with c as (
 select k, at timezone(created tz, created ts) as ts, what
  from events)
select
  to_char(ts::date, 'Day dd-Mon-yyyy' ) as "Local Date",
  to_char(ts::time, 'hh24:mi') as "Local Time",
  what
from c
order by k;
```
#### **Result:**

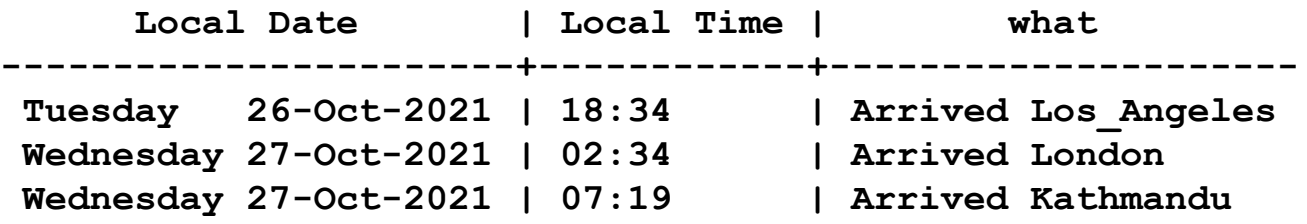

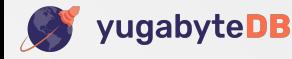

# *interval* **arithmetic**

[Interval arithmetic](https://docs.yugabyte.com/latest/api/ysql/datatypes/type_datetime/date-time-data-types-semantics/type-interval/interval-arithmetic/) [Sensitivity of timestamptz-interval arithmetic to the current timezone](https://docs.yugabyte.com/latest/api/ysql/datatypes/type_datetime/timezones/timezone-sensitive-operations/timestamptz-interval-day-arithmetic/)

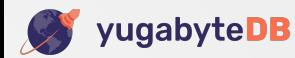

### **Clock-time and calendar time durations**

- **• This is entirely a matter of human convention—which, in turn, sets the requirements for an implementaion.**
- **• Clock-time durations are measured in** *seconds***,** *minutes***, and** *hours***. They're good for journeys that cross timezones and especially for ones that last more than 24 hours.**
- **• Calendar-time durations are sometimes measured in** *days* **and sometimes in** *months* **and** *years* **(where one year is just shorthand for twelve months).**
- **• The semantics are different for these three kinds of duration.**

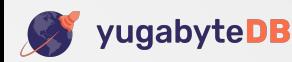

## **Clock-time use case: cycling from Los Angeles to San Francisco**

- **• A strong cyclist sets out at eight on Saturday evening, 12-Mar-2022 on a non-stop road trip from LA to San Francisco. It's about 740 km by the shortest bikeable route. It should be able to manage a bit more than 30 km per hour on an overnight endurance challenge—resulting in an exactly twenty-four hour ride.**
- **• (This is nothing compared to Tour de France speeds!)**

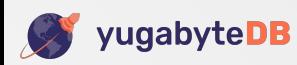

### **Clock-time use case —** *cont:* **cycling from Los Angeles to San Francisco**

```
drop function if exists f() cascade;
create function f()
   returns table(z text)
   language plpgsql
as $body$
declare
   start constant timestamptz not null := '2022-03-12 20:00 America/Los_Angeles';
  i constant interval not null := '24 hours';
  finish constant timestamptz not null := start + i;
begin
  call set_timezone('America/Los_Angeles');
   z := 'start: '||start ::text; return next;
   z := 'finish: '||finish ::text; return next;
end;
$body$;
select z from f();
```
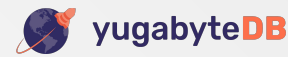

### **Clock-time use case —** *cont:* **cycling from Los Angeles to San Francisco**

**start: 2022-03-12 20:00:00-08 finish: 2022-03-13 21:00:00-07**

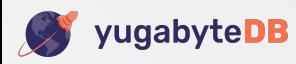

## **"Day" calendar-time use case: postponing a meeting by one day**

**• You live in LA and you'd arranged to ring a friend in San Francisco at eight on Saturday evening, 12-Mar-2022. Something came up and you had to message your friend to say "I have to push out our call by a day. Same time tomorrow. OK?" There's actually only twenty-three clock duration hours between eight on Saturday evening, 12-Mar-2022 and eight on Sunday evening, 13-Mar-2022 in this timezone—yet, by convention, the duration is nevertheless understood to be one calendar time day so that your friend understands that you mean that the new time for the call is eight on Sunday evening.**

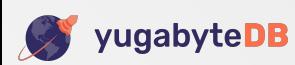

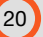

## **"Day" calendar-time use case —** *cont:* **postponing a meeting by one day**

```
drop function if exists f() cascade;
create function f()
   returns table(z text)
   language plpgsql
as $body$
declare
  orig constant timestamptz not null := '2022-03-12 20:00 America/Los_Angeles';
  i constant interval not null := '1 day';
  updated constant timestamptz not null := orig + i;
begin
  call set_timezone('America/Los_Angeles');
   z := 'orig: '||orig ::text; return next;
   z := 'updated: '||updated ::text; return next;
end;
$body$;
select z from f();
```
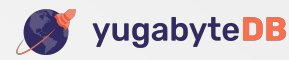

### **"Day" calendar-time use case —** *cont:* **postponing a meeting by one day**

**orig: 2022-03-12 20:00:00-08 updated: 2022-03-13 20:00:00-07**

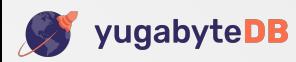

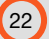

**"Month" calendar-time use case: adding one month to a date**

- **• Consider the dates from 27-Jan through 31-Jan in some non-leap year.**
- **• Add one month to each of them.**
- **• What do you want to see?**
- **• You can only want 27-Feb for the first and 28-Feb for all the others else, you'd add, say,** *30 days* **and not** *1 month*

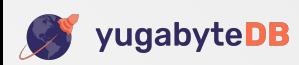

### **"Month" calendar-time use case —** *cont***: adding one month to a date**

```
drop function if exists fmt(text, timestamptz) cascade;
create function fmt(tz in text,t in timestamptz)
   returns text
   language sql
as $body$
  select to char(at timezone(tz, t), 'dd-Mon-yyyy');
$body$;
```
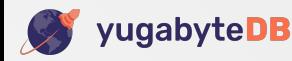

### **"Month" calendar-time use case—** *cont***: adding one month to a date**

```
drop function if exists f() cascade;
create function f()
   returns table(z text)
  language plpgsql
as $body$
declare
   NY constant text not null := 'America/New_York';
  t1 constant timestamptz not null := '2019-01-27 \overline{1}2:00' ||NY;
   t2 constant timestamptz not null := '2019-01-28 12:00'||NY;
   t3 constant timestamptz not null := '2019-01-29 12:00'||NY;
   t4 constant timestamptz not null := '2019-01-30 12:00'||NY;
   t5 constant timestamptz not null := '2019-01-31 12:00'||NY;
   i constant interval not null := '1 month';
begin
   call set_timezone('America/New_York');
  z := 't1, t1 + i: '||fmt(NY, t1)||', ||fmt(NY, (t1 + i)); return next;
  z := 't2, t2 + i: '||fmt(NY, t2)||', ||fmt(NY, (t2 + i)); return next;
   z := 't3, t3 + i: '||fmt(NY, t3)||', '||fmt(NY, (t3 + i)); return next;
  z := 't4, t4 + i: '||fmt(NY, t4)||', '||fmt(NY, (t4 + i)); return next;
   z := 't5, t5 + i: '||fmt(NY, t5)||', '||fmt(NY, (t5 + i)); return next;
end;
$body$;
```

```
select z from f();
```
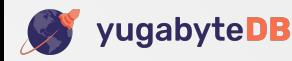

### **"Month" calendar-time use case—** *cont***: adding one month to a date**

- **t1, t1 + i: 27-Jan-2019, 27-Feb-2019**
- **t2, t2 + i: 28-Jan-2019, 28-Feb-2019**
- **t3, t3 + i: 29-Jan-2019, 28-Feb-2019**
- **t4, t4 + i: 30-Jan-2019, 28-Feb-2019**
- **t5, t5 + i: 31-Jan-2019, 28-Feb-2019**

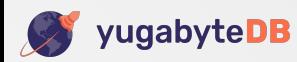

### **Adding an** *interval* **to a** *timestamptz* **— semantics**

- **• The semantic rules are different for the three kinds of "pure"** *interval* **values: pure months; pure days; and pure seconds**
- **• In particular, the rules for pure seconds** *interval* **values are timezone-sensitive when the value spans the Daylight Savings Time moment**
- **• Who knows what the rules are for hybrid** *interval* **values !**

**(The PG doc is silent on the topic.)**

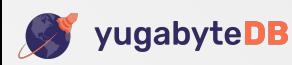

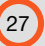

# **The internal representation of an** *interval* **arithmetic**

[How does YSQL represent an interval value?](https://docs.yugabyte.com/latest/api/ysql/datatypes/type_datetime/date-time-data-types-semantics/type-interval/interval-representation/)

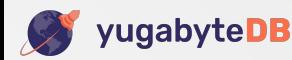

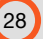

## **Create functions to provide some re-usable** *interval* **and** *timestamptz* **values**

**drop function if exists i1() cascade; create function i1() returns interval language sql as \$body\$ select '1 month'::interval; \$body\$; drop function if exists i2() cascade; create function i2() returns interval language sql as \$body\$ select '30 days'::interval; \$body\$; drop function if exists i3() cascade; create function i3() returns interval language sql as \$body\$ select ((24\*30)::text||' hours')::interval; \$body\$; drop function if exists t1() cascade; create function t1() returns timestamptz language sql as \$body\$**  *-- The "spring forward" moment is '2022-03-13 02:00:00 America/Los\_Angeles'.*  **select '2022-03-10 12:00:00 America/Los\_Angeles'::timestamptz; \$body\$; drop function if exists t2() cascade; create function t2() returns timestamptz language sql as \$body\$ select '2022-04-15 12:00:00 America/Los\_Angeles'::timestamptz; \$body\$;**

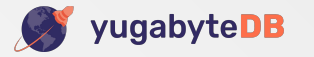

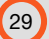

### *interval* **value internal representation example**

```
drop function if exists f() cascade;
create function f()
  returns table(z text)
  language plpgsql
as $body$
begin
 z := 'i1: \qquad \qquad '||i1()::text; return next;
 z := 'i2: \qquad \qquad '||i2()::text; return next;
 z := 'i3: \qquad \qquad \qquad '||i3()::text; return next;
z := \cdot \cdot;
 z := 'interval mm dd ss(i1): '||interval mm dd ss(i1())::text; return next;
 z := 'interval mm dd ss(i2): '||interval mm dd ss(i2())::text; return next;
  z := 'interval_mm_dd_ss(i3): '||interval_mm_dd_ss(i3())::text; return next;
end;
$body$;
```

```
select z from f();
```
[function interval\\_mm\\_dd\\_ss\(interval\) returns interval\\_mm\\_dd\\_ss\\_t](https://docs.yugabyte.com/latest/api/ysql/datatypes/type_datetime/date-time-data-types-semantics/type-interval/interval-utilities/#function-interval-mm-dd-ss-interval-returns-interval-mm-dd-ss-t)

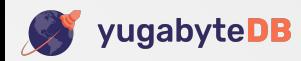

### *interval* **value internal representation example —** *cont*

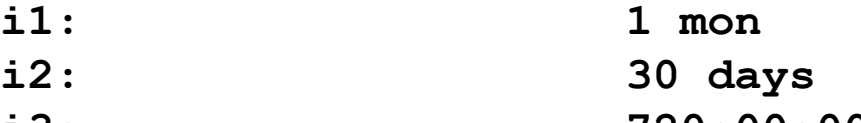

**i3: 720:00:00**

**interval\_mm\_dd\_ss(i1): (1,0,0) interval\_mm\_dd\_ss(i2): (0,30,0) interval\_mm\_dd\_ss(i3): (0,0,2592000)**

[function interval\\_mm\\_dd\\_ss\(interval\) returns interval\\_mm\\_dd\\_ss\\_t](https://docs.yugabyte.com/latest/api/ysql/datatypes/type_datetime/date-time-data-types-semantics/type-interval/interval-utilities/#function-interval-mm-dd-ss-interval-returns-interval-mm-dd-ss-t)

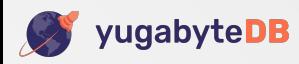

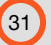

### *interval* **value equality example**

```
drop function if exists f() cascade;
create function f()
  returns table(z text)
  language plpgsql
as $body$
begin
 z := 'i1: \qquad ||i1()::text; \qquad return next;
 z := 'i2: |12()::text; return next;
  z := 'i3: '||i3()::text; return next;
 z := ''; return next;
 \mathbf{z} := \text{'interval mm dd ss}(i1): \text{ } \text{'} \text{ } | \text{interval mm dd ss}(i1()) : \text{ } \text{text}, \text{ return next};\mathbf{z} := \text{ 'interval\_mm} dd \text{ ss}(i2): \text{ '||interval\_mm} dd \text{ ss}(i2))::text{ text; return next};\mathbf{z} := \text{'interval mm dd ss(i3): '||interval mm dd ss(i3())::text; return next; }z := ''; return next;
 z := 'i1 = i2: | |(i1() = i2()) : text; return next;
  z := 'i1 = i3: '||(i1() = i3())::text; return next;
  z := 'i2 = i3: '||(i2() = i3())::text; return next;
 z := ''; return next;
 z := 'i1 == i2: ' ||(i1() == i2())::text; return next;
 z := 'i1 == i3: ' ||(i1() == i3()) : \text{text}; return next;
 z := 'i2 == i3: ' ||(i2() == i3()): text; return next;
end;
$body$;
```

```
select z from f();
```
[The user-defined "strict equals" interval-interval "==" operator](https://docs.yugabyte.com/latest/api/ysql/datatypes/type_datetime/date-time-data-types-semantics/type-interval/interval-utilities/#the-user-defined-strict-equals-interval-interval-operator)

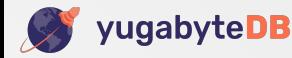

## *interval* **value equality example —** *cont*

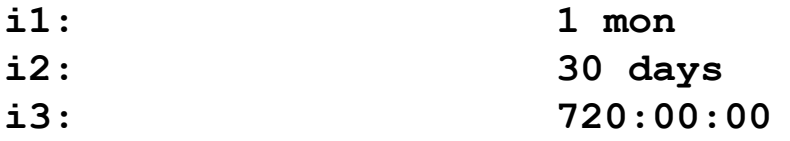

```
interval_mm_dd_ss(i1): (1,0,0)
interval_mm_dd_ss(i2): (0,30,0)
interval_mm_dd_ss(i3): (0,0,2592000)
```
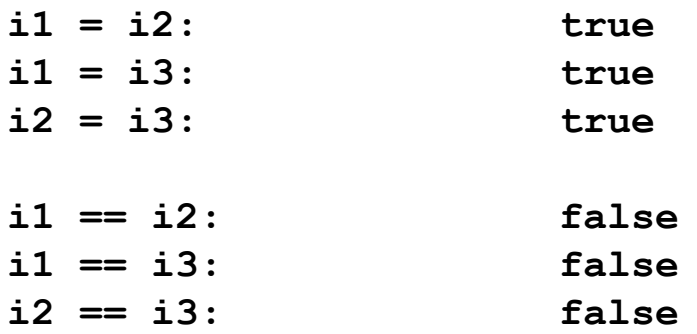

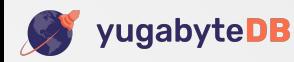

### *timestamptz* **value plus** *interval* **value example**

```
drop function if exists f() cascade;
create function f()
  returns table(z text)
  language plpgsql
as $body$
begin
  call set_timezone('America/Los_Angeles');
 z := 'i1: \qquad \qquad '||i1()::text; \qquad \qquad return next;
 z := 'i2: |1i2()::text; return next;
  z := 'i3: '||i3()::text; return next;
 z := ''; return next;
  z := 'interval_mm_dd_ss(i1): '||interval_mm_dd_ss(i1())::text; return next;
 \mathbf{z} := \text{interval mm dd ss}(i2): \text{''}||interval_mm_dd_ss(i2())::text; return next;
 z := 'interval \, \text{mm} \, \, \text{dd} \, \, \text{ss}(i3) : '|| \, \text{interval} \, \, \text{mm} \, \, \text{dd} \, \, \text{ss}(i3()) : \text{text}; \, \, \text{return} \, \, \text{next};z := ''; return next;
  z := 't1: '||t1()::text; return next;
  z := 't1 + i1: '||(t1() + i1())::text; return next;
 z := 't1 + i2: '||(t1() + i2())::text; return next;
 z := 't1 + i3: | | (t1() + i3()) : text; return next;
 z := ''; return next;
 z := 't2: | |t2()::text; return next;
  z := 't2 + i1: '||(t2() + i1())::text; return next;
 z := 't2 + i2: '||(t2() + i2()) : text; return next;
  z := 't2 + i3: '||(t2() + i3())::text; return next;
end;
$body$;
```

```
select z from f();
```
#### [The moment-interval overloads of the "+" and "-" operators](https://docs.yugabyte.com/latest/api/ysql/datatypes/type_datetime/date-time-data-types-semantics/type-interval/interval-arithmetic/#the-moment-interval-overloads-of-the-and-operators)

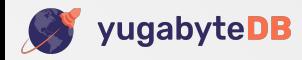

### *timestamptz* **value plus** *interval* **value example —** *cont*

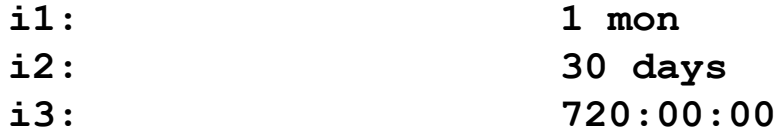

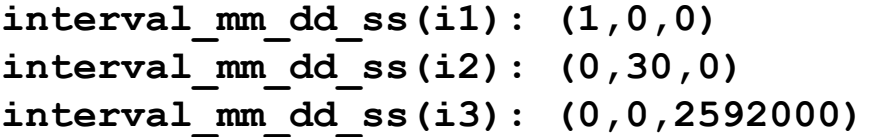

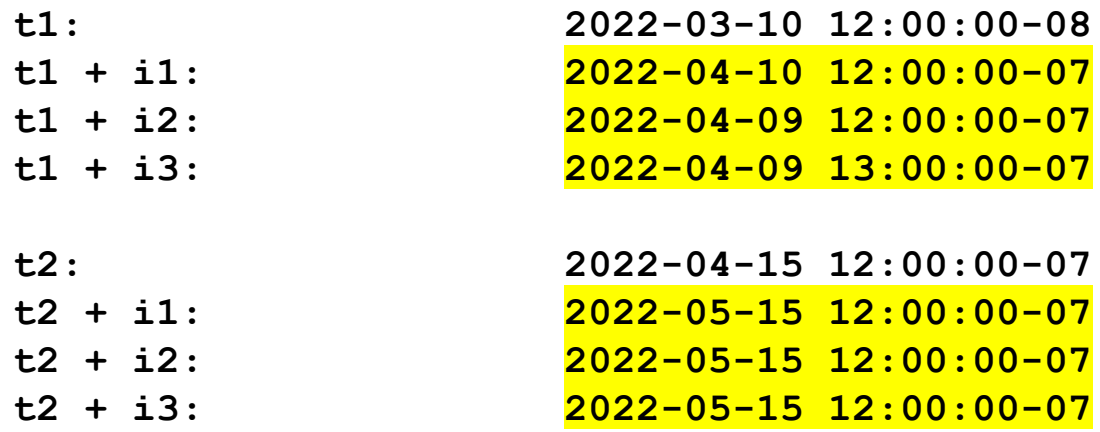

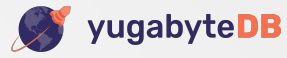

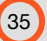

### *timestamptz* **value minus** *timestamptz* **value example**

```
drop function if exists f() cascade;
create function f()
   returns table(z text)
   language plpgsql
as $body$
declare
  i1 constant interval not null := make interval(hours=>(57*24 + 7));
   t1 constant timestamptz not null := '2022-03-01 12:00:00 America/Los_Angeles';
   t2 constant timestamptz not null := t1 + i1;
   i2 constant interval not null := t2 - t1;
   t3 constant timestamptz not null := t1 + i2;
begin
   call set_timezone('America/Los_Angeles');
   z := 'i1: '||i1::text||' '||interval_mm_dd_ss(i1)::text; return next;
   z := 't1: '||t1::text; return next;
   z := 't2: '||t2::text; return next;
  \mathbf{z} := \mathbf{i}2: \mathbf{i} \cdot \mathbf{j} | \mathbf{i}2: \mathbf{t} \in \mathbb{R} | \mathbf{i} \cdot \mathbf{j} | \mathbf{j} \cdot \mathbf{k} | \mathbf{k} \cdot \mathbf{k} | \mathbf{j} \cdot \mathbf{k} | \mathbf{k} \cdot \mathbf{k} | \mathbf{j} \cdot \mathbf{k} | \mathbf{k} \cdot \mathbf{k} | \mathbf{k} \cdot \mathbf{k} | \mathbf{k} \cdot \mathbf{k} | \mathbf{k} \cdot \mathbf z := 't3: '||t3::text; return next;
end;
$body$;
```

```
select z from f();
```
[The moment-moment overloads of the "-" operator](https://docs.yugabyte.com/latest/api/ysql/datatypes/type_datetime/date-time-data-types-semantics/type-interval/interval-arithmetic/#the-moment-moment-overloads-of-the-operator)

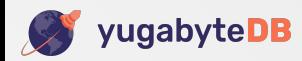

### *timestamptz* **value minus** *timestamptz* **value example — cont**

- **i1: 1375:00:00 (0,0,4950000)**
- **t1: 2022-03-01 12:00:00-08**
- **t2: 2022-04-27 20:00:00-07**
- **i2: 57 days 07:00:00 (0,57,25200)**
- **t3: 2022-04-27 19:00:00-07**

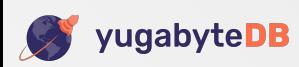

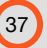

### **Minefield summary**

- **• When you subtract one** *timestamptz* **value from another, you get an**  *interval* **value whose** *months* **component is always zero and whose** *days* **and** *seconds* **components are, in general, both non-zero.**
- **• In other words, you get (in general) a** *hybrid* **value. And you cannot influence this outcome. (The decorated** *interval* **declarations don't help here and seem to be a solution looking for a problem.)**
- **• But the rules are for hybrid** *interval* **values are undefined.**

**(The PG doc is silent on the topic.)**

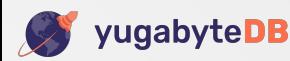

### **decorated** *interval* **declararions**

```
drop function if exists f() cascade;
create function f()
   returns table(z text)
  language plpgsql
as $body$
declare
   i constant interval not null := '1 year 10 months 29 days 23:59:59.123456';
   ss constant interval second not null := i;
  mi constant interval minute not null := i;
   hh constant interval hour not null := i;
   dd constant interval day not null := i;
   mm constant interval month not null := i;
   yy constant interval year not null := i;
   ds constant interval day to second not null := i;
   hs constant interval hour to second not null := i;
  ms constant interval minute to second not null := i;
begin
 z := 'bare declaration: '||interval mm dd ss(i) ::text; return next; return next;
   z := 'interval second '||interval_mm_dd_ss(ss) ::text; return next;
   z := 'interval minute '||interval_mm_dd_ss(mi) ::text; return next;
  z := 'interval hour: '||interval mm dd ss(hh) ::text; return next; return next;
  z := 'interval day: '||interval mm dd ss(dd) ::text; return next; return next;
  z := 'interval month: '||interval mm dd ss(mm) ::text; return next; return next;
  z := 'interval year: '||interval mm dd ss(yy) ::text; return next; return next;
z := ''; return next;
   z := 'interval day to second == interval second: '||(ds == ss)::text; return next;
   z := 'interval hour to second == interval second: '||(hs == ss)::text; return next;
   z := 'interval minute to second == interval second: '||(ms == ss)::text; return next;
end;
$body$;
```

```
select z from f();
```
#### [Declaring intervals](https://docs.yugabyte.com/latest/api/ysql/datatypes/type_datetime/date-time-data-types-semantics/type-interval/declaring-intervals/)

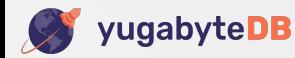

### **decorated** *interval* **declararions —** *cont*

**bare declaration: (22,29,86399.123456)**

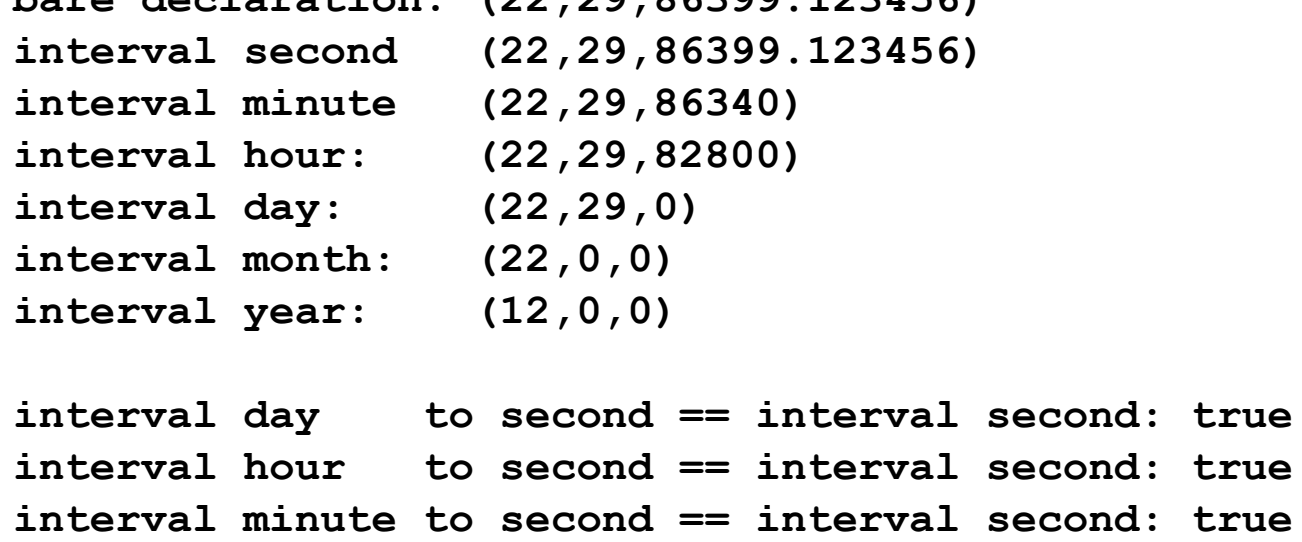

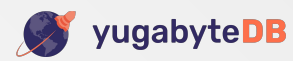

# **Custom domain types for specializing the native interval functionality**

[Custom domain types for specializing the native interval functionality](https://docs.yugabyte.com/latest/api/ysql/datatypes/type_datetime/date-time-data-types-semantics/type-interval/custom-interval-domains/)

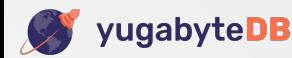

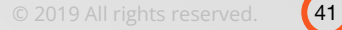

### **Recommended practice for** *interval* **values and** *interval* **arithmetic**

- **• These domains ensure that you work only with pure** *interval* **values**
- **• You get an error if you try, say, to add a pure seconds** *interval* **value to a pure days** *interval* **value**
- **• They provide functions for moment subtraction and to multiply, say, a pure seconds** *interval* **value by a real number to return a pure seconds**  *interval* **value result**

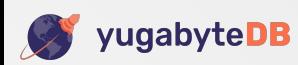

### **Subtracting one** *timestamptz* **value from another**

```
drop function if exists f() cascade;
create function f()
  returns table(z text)
  language plpgsql
as $body$
declare
  t1 constant timestamptz not null := '2021-01-01 12:00:00 UTC';
  t2 constant timestamptz not null := '2021-11-30 23:55:55 UTC';
 i hybrid constant text not null := interval mm dd ss(t2 - t1);
 i mm constant text not null := interval mm dd ss(interval months (t2, t1));
 i dd constant text not null := interval mm dd ss(interval days (t2, t1));
 i_ss constant text not null := interval_mm_dd_ss(interval_seconds(t2, t1));
begin
  z := 'i_hybrid: '||i_hybrid; return next;
 z := 'i_mm: '||i_mm; return next;
 z := 'i_dd: '||i_dd; return next;
 z := 'i_ss: \bigcup ||i_ss; return next;
end;
$body$;
```
**select z from f();**

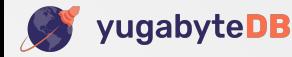

### **Subtracting one** *timestamptz* **value from another —** *cont*

**i\_hybrid: (0,333,42955) i\_mm: (10,0,0)**

- **i\_dd: (0,333,0)**
- **i\_ss: (0,0,28814155)**

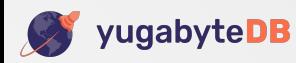

### **Subtracting one** *timestamptz* **value from another using the**  *interval\_seconds\_t* **user-defined domain**

```
drop function if exists f() cascade;
create function f()
  returns table(z text)
  language plpgsql
as $body$
declare
  t1 constant timestamptz not null := '2011-03-01 12:00:00 America/Los_Angeles';
 i1 constant interval seconds t not null := interval seconds(hours=>(11*365*24), mins=>33,
secs=>47);
  t2 constant timestamptz not null := t1 + i1;
   i2 constant interval_seconds_t not null := interval_seconds(t2, t1);
begin
  call set_timezone(America/Los_Angeles);
  z := 'i1: '||interval_mm_dd_ss(i1)::text; return next;
  z := 't1: '||t1::text; return next;
  z := 't2: '||t2::text; return next;
  assert i2 == i1, 'assert failed';
end;
$body$;
select z from f();
```
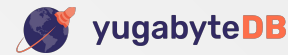

**Subtracting one** *timestamptz* **value from another using the**  *interval\_seconds\_t* **user-defined domain —** *cont*

- **i1: (0,0,346898027)**
- **t1: 2011-03-01 12:00:00-08**
- **t2: 2022-02-26 12:33:47-08**

### **Finishes without error — so "assert i2 == i1" succeeded**

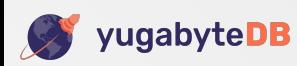

### **Subtracting one** *timestamptz* **value from another using the**  *interval\_days\_t* **user-defined domain**

```
drop function if exists f() cascade;
create function f()
  returns table(z text)
  language plpgsql
as $body$
declare
  t1 constant timestamptz not null := '2011-03-01 12:00:00 America/Los_Angeles';
 i1 constant interval days t not null := interval days(days=>(11*365 + 93));
  t2 constant timestamptz not null := t1 + i1;
 i2 constant interval days t not null := interval days(t2, t1);
begin
  call set_timezone('America/Los_Angeles');
  z := 'i1: '||interval_mm_dd_ss(i1)::text; return next;
  z := 't1: '||t1::text; return next;
   z := 't2: '||t2::text; return next;
  assert i2 == i1, 'assert failed';
end;
$body$;
```

```
select z from f();
```
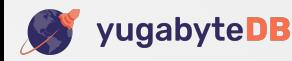

### **Subtracting one** *timestamptz* **value from another using the**  *interval\_days\_t* **user-defined domain**

- **i1: (0,4108,0)**
- **t1: 2011-03-01 12:00:00-08**
- **t2: 2022-05-30 12:00:00-07**

### **Finishes without error — so "assert i2 == i1" succeeded**

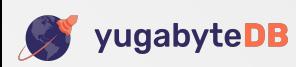

### **Subtracting one** *timestamptz* **value from another using the**  *interval\_months\_t* **user-defined domain**

```
drop function if exists f() cascade;
create function f()
  returns table(z text)
  language plpgsql
as $body$
declare
  t1 constant timestamptz not null := '2011-03-01 12:00:00 America/Los_Angeles';
 i1 constant interval months t not null := interval months(months=>(11*12 + 7));
  t2 constant timestamptz not null := t1 + i1;
 i2 constant interval months t not null := interval months(t2, t1);
begin
  call set_timezone('America/Los_Angeles');
   z := 'i1: '||interval_mm_dd_ss(i1)::text; return next;
  z := 't1: '||t1::text; return next;
   z := 't2: '||t2::text; return next;
  assert i2 == i1, 'assert failed';
end;
$body$;
select z from f();
```
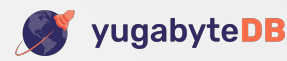

### **Subtracting one** *timestamptz* **value from another using the**  *interval\_months\_t* **user-defined domain**

- **i1: (139,0,0)**
- **t1: 2011-03-01 12:00:00-08**
- **t2: 2022-10-01 12:00:00-07**

### **Finishes without error — so "assert i2 == i1" succeeded**

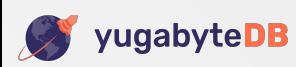

### **Multiplying an** *interval* **value by a real number using the user-defined domain features**

```
drop function if exists f() cascade;
create function f()
  returns table(z text)
  language plpgsql
as $body$
declare
  f constant numeric not null := 2.111;
  i1 constant interval not null := '2 months';
  i2 constant interval not null := i1*f;
  i3 constant interval_months_t not null := i1;
  i4 constant interval_months_t not null := interval_months(i3, f);
begin
  z := 'i1: '||interval_mm_dd_ss(i1); return next;
 z := 'i2: '||interval mm dd ss(i2); return next;
 z := ''; return next;
  z := 'i3: '||interval_mm_dd_ss(i3); return next;
  z := 'i4: '||interval_mm_dd_ss(i4); return next;
end;
```
**\$body\$;**

**select z from f();**

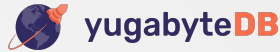

**Example Three — multiplying an** *interval* **value by a real number using the user-defined domain features —** *cont*

- **i1: (2,0,0)**
- **i2: (4,6,57024)**
- **i3: (2,0,0) i4: (4,0,0)**

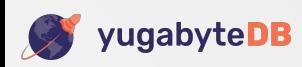

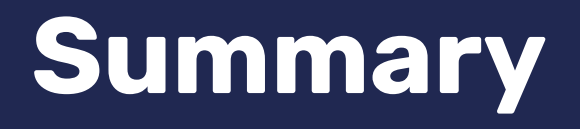

[Date and time data types](https://docs.yugabyte.com/latest/api/ysql/datatypes/type_datetime/) [Download and install the date-time utilities code](https://docs.yugabyte.com/latest/api/ysql/datatypes/type_datetime/download-date-time-utilities/)

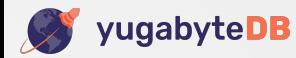

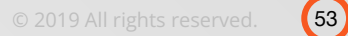

- **• You've seen many ways that you can produce nonsense results. Avoid the risk as follows:**
- **• Use only** *timestamptz* **to persist date-time values. If appropriate, record the reigning creation/modification timezone name and offset**
- **• Beware** *interval* **arithmetic**
- **• The doc sections** *"[Recommended practice for specifying the UTC offset](https://docs.yugabyte.com/latest/api/ysql/datatypes/type_datetime/timezones/recommendation/)"* **and** *["Custom domain types for specializing the native interval](https://docs.yugabyte.com/latest/api/ysql/datatypes/type_datetime/date-time-data-types-semantics/type-interval/custom-interval-domains/)  [functionality](https://docs.yugabyte.com/latest/api/ysql/datatypes/type_datetime/date-time-data-types-semantics/type-interval/custom-interval-domains/)"* **come to the rescue**
- **• To write brand-new application code (if you're happy simply to accept Yugabyte's various recommendations without studying the reasoning that supports these) you'll need to read only a small part of the YSQL doc's** *"Date and time data types"* **major section**

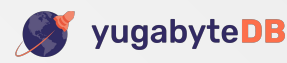

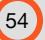

## **Here's what you'll need to read for writing brand-new application code**

- **• [Conceptual background](https://docs.yugabyte.com/latest/api/ysql/datatypes/type_datetime/conceptual-background/)**
- **• [Real timezones that observe Daylight Savings Time](https://docs.yugabyte.com/latest/api/ysql/datatypes/type_datetime/timezones/extended-timezone-names/canonical-real-country-with-dst/)**
- **• [Real timezones that don't observe Daylight Savings Time](https://docs.yugabyte.com/latest/api/ysql/datatypes/type_datetime/timezones/extended-timezone-names/canonical-real-country-no-dst/)**
- **• The plain** *timestamp* **and** *[timestamptz](https://docs.yugabyte.com/latest/api/ysql/datatypes/type_datetime/date-time-data-types-semantics/type-timestamp/)* **data types**
- **• [Sensitivity of converting between](https://docs.yugabyte.com/latest/api/ysql/datatypes/type_datetime/timezones/timezone-sensitive-operations/timestamptz-plain-timestamp-conversion/)** *timestamptz* **and plain** *timestamp* **[to the UTC offset](https://docs.yugabyte.com/latest/api/ysql/datatypes/type_datetime/timezones/timezone-sensitive-operations/timestamptz-plain-timestamp-conversion/)**
- **• Sensitivity of** *timestamptz-interval* **[arithmetic to the current timezone](https://docs.yugabyte.com/latest/api/ysql/datatypes/type_datetime/timezones/timezone-sensitive-operations/timestamptz-interval-day-arithmetic/)**
- **• [Recommended practice for specifying the UTC offset](https://docs.yugabyte.com/latest/api/ysql/datatypes/type_datetime/timezones/recommendation/)**
- **• [Custom domain types for specializing the native interval functionality](https://docs.yugabyte.com/latest/api/ysql/datatypes/type_datetime/timezones/recommendation/)**

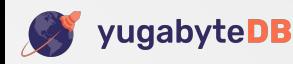

- **• But if you have to maintain extant** *date-time* **code, especially if it's poorly commented, has no external design documentation, and its authors have vanished without trace, then...**
- **• You'll have to bite the bullet and study the entire** *["Date and time data types](https://docs.yugabyte.com/latest/api/ysql/datatypes/type_datetime/)"* **major YSQL doc section very carefully — and especially try the code examples and make sure that you understand why they get the results that they do**

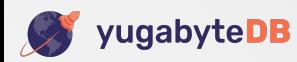

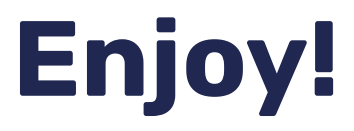

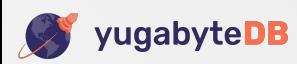

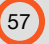

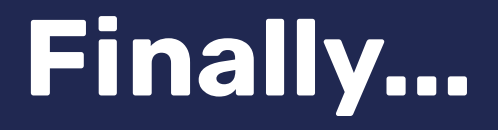

Distributed PostgreSQL on a Google Spanner Architecture": (1) [Storage Layer;](https://blog.yugabyte.com/distributed-postgresql-on-a-google-spanner-architecture-storage-layer/) and (2) [Query Layer](https://blog.yugabyte.com/distributed-postgresql-on-a-google-spanner-architecture-query-layer/)

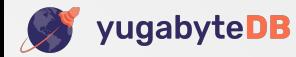

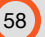

## Most Advanced Open Source Distributed SQL

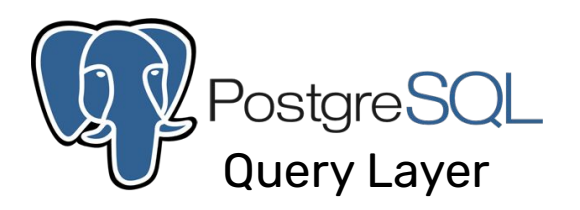

World's Most Advanced Open Source SQL Engine

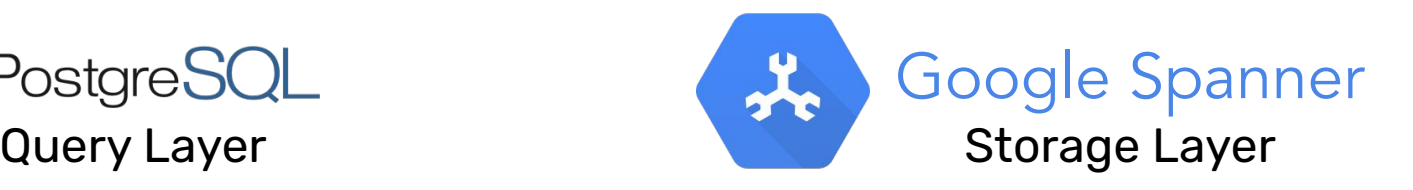

World's Most Advanced Distributed OLTP Architecture

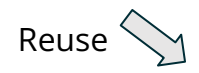

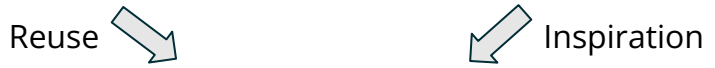

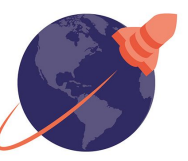

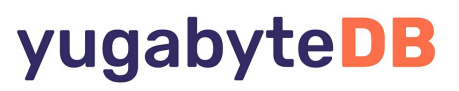

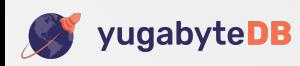

## **Thank you**

**Join us on Slack:** [www.yugabyte.com/slack](http://www.yugabyte.com/slack)

**Star us on GitHub:** github.com/yugabyte/yugabyte-db

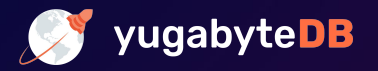